## **Photoshop 2022 (Version 23.1) jb-keygen.exe Torrent (Activation Code) Download Latest**

# [Download Setup + Crack](https://blltly.com/2sl576)

### **Photoshop 2022 (Version 23.1) Keygen For (LifeTime) Free Download [Mac/Win] [2022]**

Photoshop provides a large number of tools for altering and creating raster images. This tutorial is meant to guide you through the image-editing tools available in Photoshop and teach you how to use them effectively. Its user interface has been designed to maximize ease of use, even for people with little or no computer experience. While Photoshop has many features, in this chapter, I'll focus on basic image-editing functions. To maximize ease of use, Photoshop has two distinct modes of operation: Photoshop (which has an indirect command line) and the Image Editor window. Photoshop commands can be entered by pressing the keyboard keys or, alternatively, by using the menu system. The Image Editor window is a custom program window, so you can enter Photoshop commands by using menus and icons, as shown in Figure 1. Figure 1: The Image Editor window and Photoshop menus This chapter will teach you how to use the Photoshop text tools. You will learn how to create and edit text by using the Paths window, the Type tools, and the Text Editor. You will also learn how to use the Transformation controls, which enable you to change objects' perspective and size and how to edit or create vector objects. In addition, you will learn how to work with layers, including how to use the Layers palette to organize or edit layers. Note: See the link labeled Adobe Photoshop CS6 Inside Out for more in-depth info on text tools. Chapter 1: Using the Photoshop Text Tools Windows Text Editors Windows provides several text editors. Each has its own advantages and disadvantages, so you need to decide which text editor is best for you. Photoshop's own text tools offer some of the convenience of a native Windows text editor and many of Photoshop's own text tools, such as the Alignment, Text, and Type tools (discussed in the next chapter). However, you have to edit text in Photoshop rather than using a native Windows text editor. This chapter presents a brief history of Windows text editing and reviews the most

popular Windows text editors. The Microsoft Windows Text Editor The Windows standard text editor is provided in Windows. The standard text editor offers many useful features, including the ability to split a file into multiple files so that you can edit the file in place. The Standard Windows Text Editor The Windows standard text editor, known as Notepad, is a powerful text editor that provides a rich set of features. Unfortunately

#### **Photoshop 2022 (Version 23.1) Crack+ Free License Key Download**

You might think Adobe Photoshop is the best editor for graphic designers. It is affordable and easy to use. Nowadays it costs only a few hundred dollars for a new version. But are there any alternative to Photoshop? We will show you here the best 100 free alternative to Photoshop CC. Let's start. 1. f.sc Free, 100% offline, easy to use, allows more editing options than Photoshop. This application is a paid alternative to Photoshop. It has versions for Windows and Mac. There is no need to install the trial version, you can start using the app instantly. There are three versions available on the website: f.sc Free, f.sc Pro and f.sc Ultimate. You can use all of these versions for a limited time. You can increase the lifetime by purchasing upgrade packs. It contains the following image editing features: Simple to use interface. You don't need many skills to use Photoshop f.sc. Easy to create beautiful images with it. Easy to use templates. Glamorous finishing touch for your photos. Create slideshows and other visual content. It is free and easy to use. Let's take a look at the major differences between the three versions: f.sc Free is the easiest option that gives you the basic functions and lets you create beautiful images. is the easiest option that gives you the basic functions and lets you create beautiful images. f.sc Pro is an option for creating high-quality images, allowing you to use advanced features. is an option for creating high-quality images, allowing you to use advanced features. f.sc Ultimate is the most advanced version. The table below lists the features available in each version: Version Features f.sc Free f.sc Pro f.sc Ultimate Cost for upgrade packs Fee for an annual subscription Price for upgrades Free: \$0.00 Pro: \$19.99 \$59.95 \$199.90 Ultimate: \$49.95 \$149.95 \$499.90 1. Modify photos Basic features to modify photos. This includes crop, resize, rotate, set shadows, adjustment layers, etc. 2. Pixlr This tool is best for professional and hobbyist photo editing. It is not as easy to use as Photoshop. If you want to 388ed7b0c7

## **Photoshop 2022 (Version 23.1) Crack+**

The marquee tool allows you to draw one or more lines, shapes or freeform curves (polylines) to mark out a region of your image, and then use the Adjustment Layers to apply various effects to that selection. The Eraser tool allows you to remove pixels (the result of the erasing action is sometimes called a hard brush), shapes (the result is often called a soft brush), or areas of an image (the result is sometimes called a bleach brush). The Type tool allows you to place special type effects on text, such as changing the typeface or position of the individual characters. The Pen tool allows you to create freeform shapes, such as lines, circles, and rectangles, and can be used for outlining, figure drawing, and sketching. The Puppet Warp tool allows you to transform an image, changing the size, rotation, and perspective, and sometimes reshaping the entire image to fit into a chosen shape. The Healing Brush tool is similar to the Clone Stamp tool. It allows you to copy pixels from one area of an image and paste them into another area. The Spot Healing Brush tool is similar to the Healing Brush tool, but it can only repair a small area of the image, a la CAD. The Liquify filter allows you to change the shape of the pixels in an image using a brush. The Color Replacement tool allows you to change the color of a specific area of an image using a brush. The Clone Stamp tool can replace a specific area of an image with pixels from another image. The Magic Wand tool allows you to select and mark pixels (or areas of an image) that match a predefined color. The selection can be extended or contracted to include or exclude more pixels. The Refine Edge tool allows you to do a manual (on-the-fly) edge detection using a live preview. The Content-Aware Selection tool allows you to select pixels based on one or more features in the image, e.g. outlines, mid-tones, halftones, sharpness. The Color Replacement tool allows you to change the color of a specific area of an image using a brush. The Blend tool lets you mix colors from two or more images to create a new image. You can also paint with gray and black scales. The Effects tool can add effects such as glow, bevel, spot healing brush, and lens flare to an image. The Patterns tool lets you apply

## **What's New In?**

Left atrial thrombus diagnosed by transesophageal echocardiography in a patient with recurrent cerebrovascular events and no structural heart disease. Thrombi are a common complication of patients with sinus rhythm and atrial fibrillation. A 33-year-old woman presented with two cerebrovascular events. She had a transient ischemic attack and a permanent minor right hemiparesis. Transesophageal echocardiography showed a left atrial thrombus. The patient was started on oral anticoagulation therapy. The patient was referred to our outpatient clinic for followup. In the follow-up period, several cerebrovascular events occurred. The patient was admitted to the hospital for recurrent cerebrovascular events, hypertension, and tachycardia. At echocardiography, we found the same left atrial thrombus. A

left atrial appendage thrombus was also observed. Blood coagulation and laboratory tests were normal. When a patient with sinus rhythm or atrial fibrillation has a cerebrovascular accident, a transesophageal echocardiography should be done. Transesophageal echocardiography is especially useful in detecting left atrial thrombi when there are no findings in the transthoracic echocardiography, such as sinus rhythm or low-level atrial fibrillation.Attention A T users. To access the menus on this page please perform the following steps. 1. Please switch auto forms mode to off. 2. Hit enter to expand a main menu option (Health, Benefits, etc). 3. To enter and activate the submenu links, hit the down arrow. You will now be able to tab or arrow up or down through the submenu options to access/activate the submenu links. Office of Public and Intergovernmental Affairs Office of the Chancellor The Office of the Chancellor at the University of Maryland is responsible for a variety of functions including the development of the University's strategic plan, resource allocation and human resource management. Other functions include the preparation and delivery of the annual budget and approvals of internal contracts and policies. The Office of the Chancellor is comprised of eight units:Vancouver, BC–August 16, 2013 Though each year's BEST Music Festival is like being transported to a fantasy land of the imagination

# **System Requirements For Photoshop 2022 (Version 23.1):**

Story "You've never heard of them, so you'll probably never see them. Most people who have never heard of them will never see them. But don't be fooled. They're out there, and they're taking over. They don't come out of the shadows anymore. They hide among the trees. In the ground. In the places no one can see." Inspired by a Steve Jobs quote, Ion Fury is a first-person shooter developed with the Unity Engine that blends hacking and stealth

Related links:

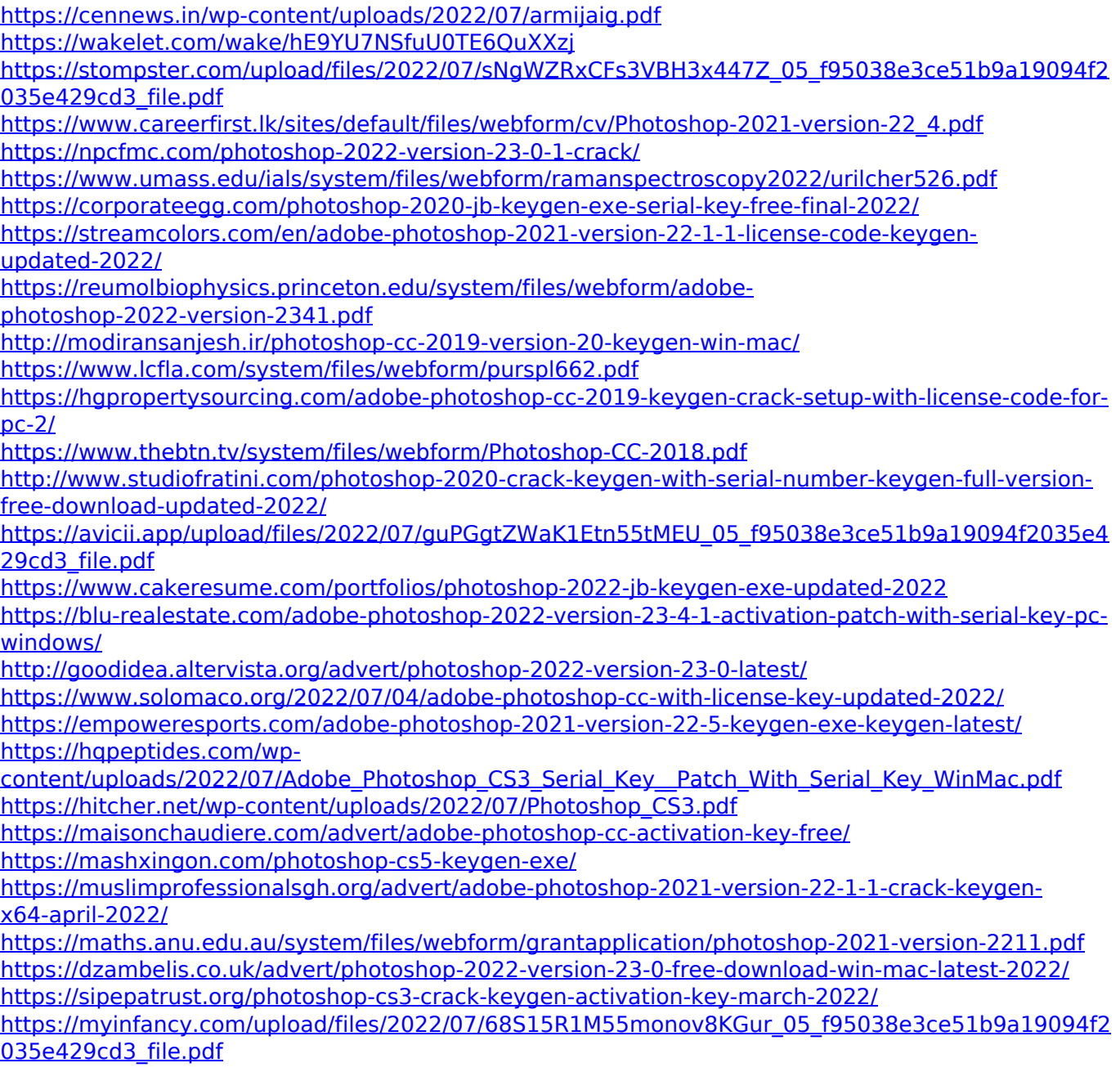

<https://thebakersavenue.com/photoshop-cc-2019-free-win-mac/>